## **DAFTAR ISI**

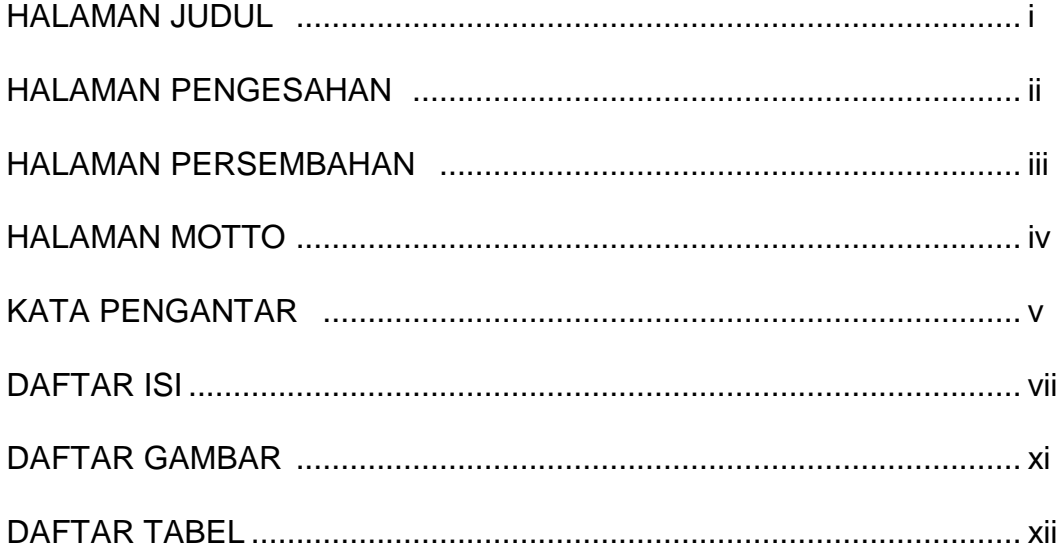

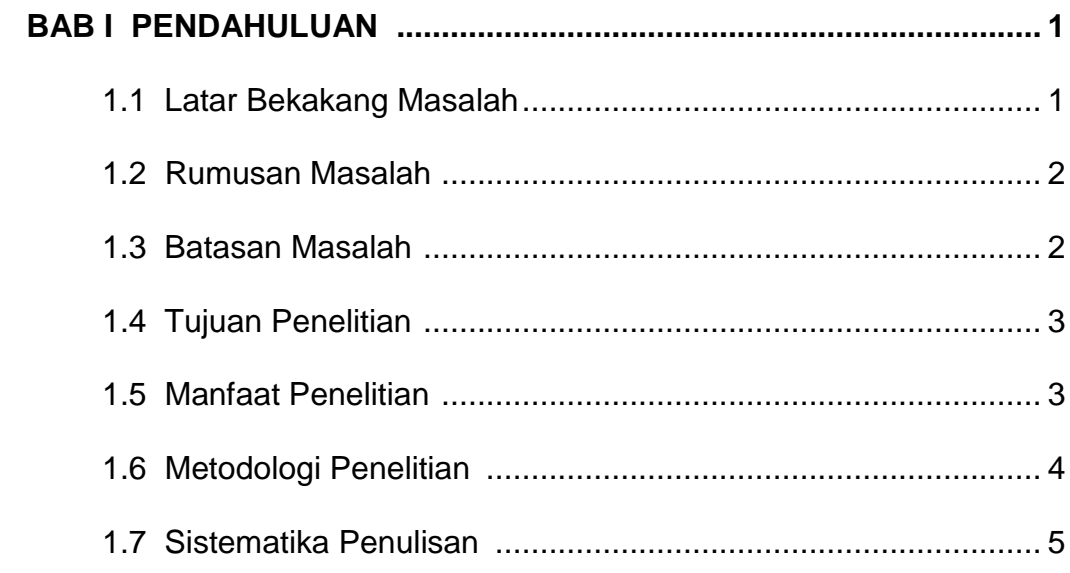

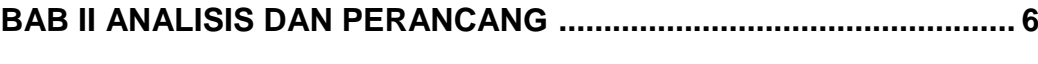

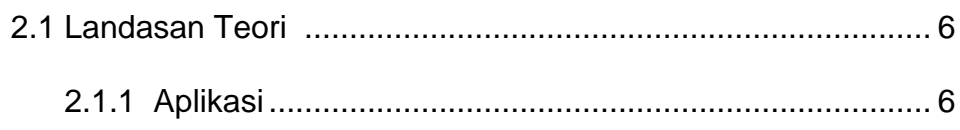

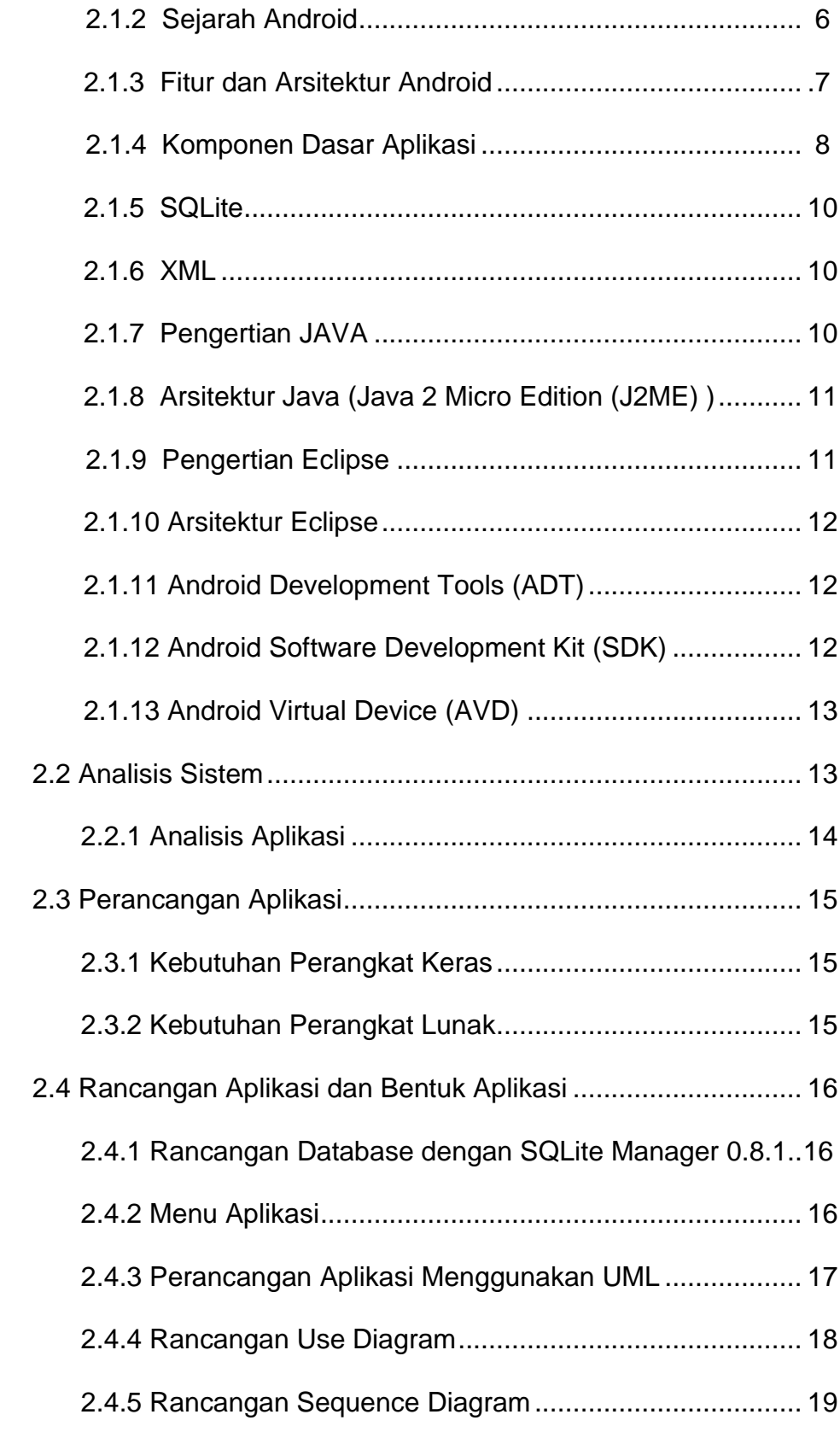

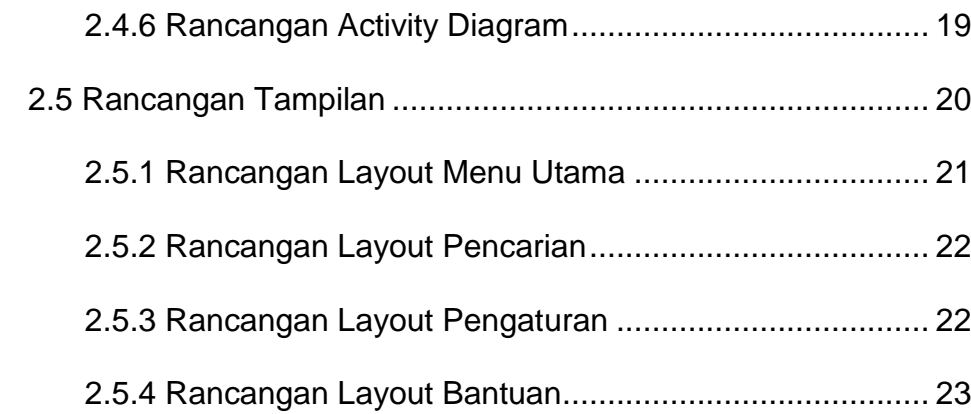

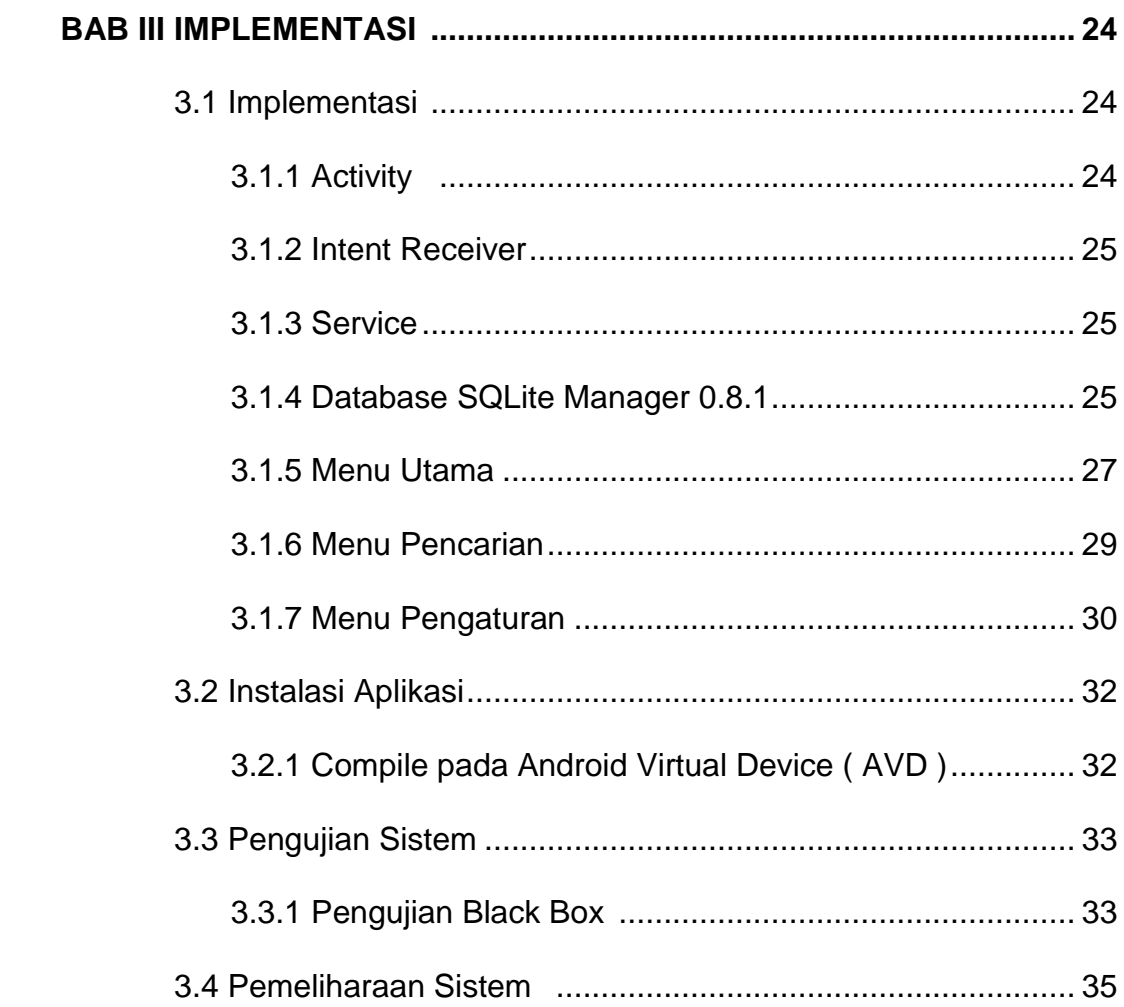

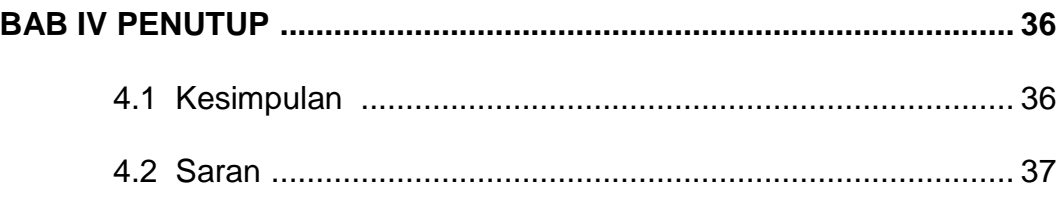

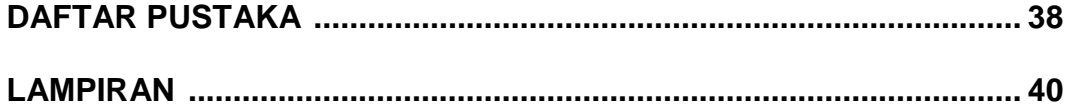

## **DAFTAR GAMBAR**

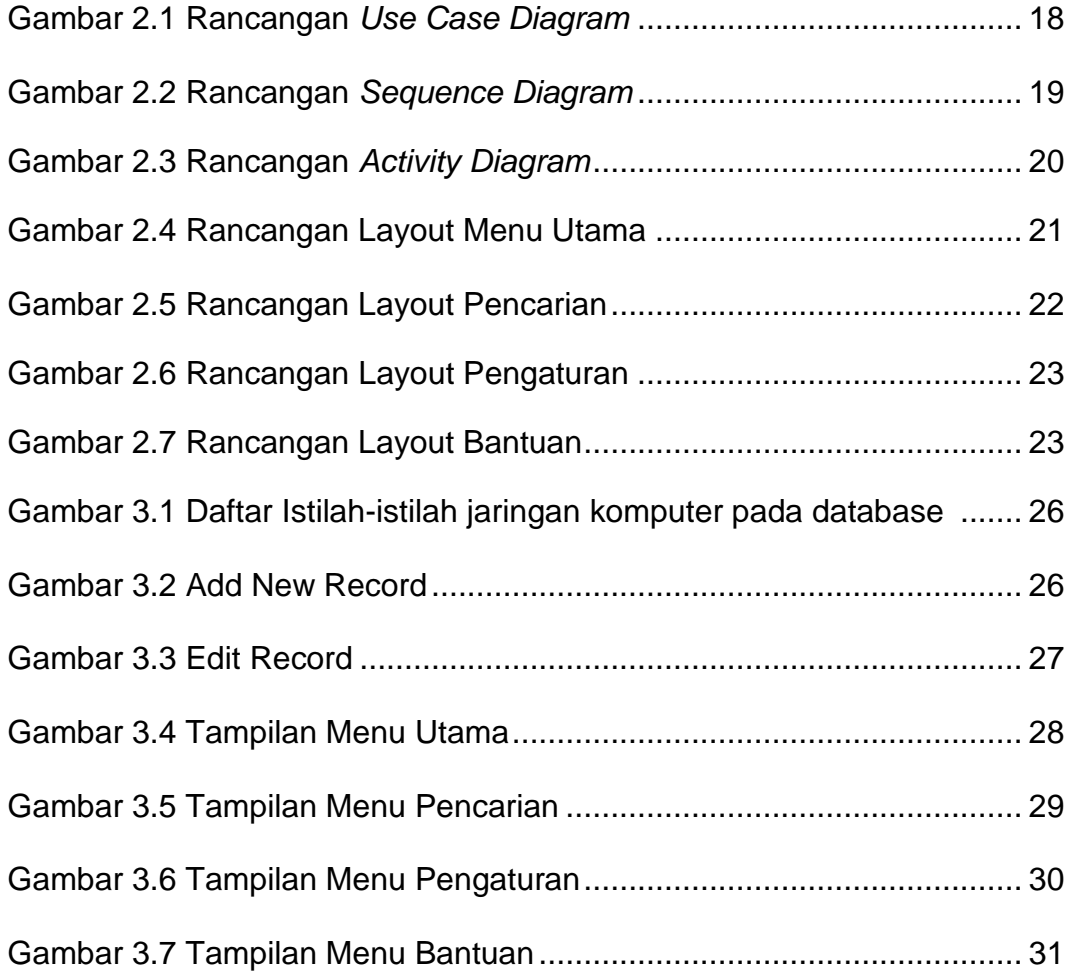

## **DAFTAR TABEL**

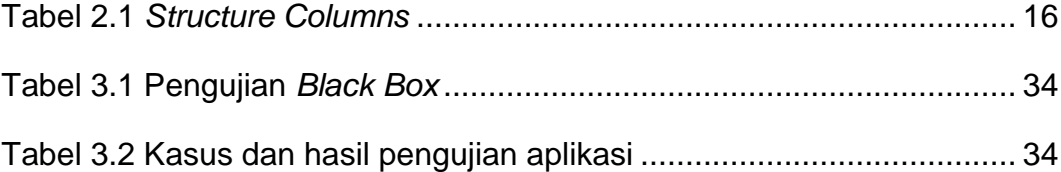